Programa Operativo de Cooperación Territorial Transfronteriza España-Portugal Projecto Altercexa – Energias renováveis

# **Modelos de crescimento de carbono total ao nível da árvore, para estudos de simulação**

Nuno de Almeida Ribeiro

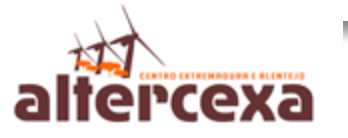

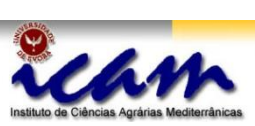

Unión Europea FEDER

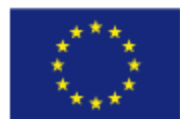

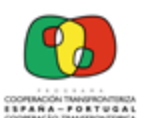

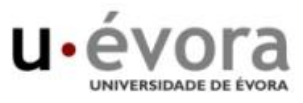

**Biomassa florestal**

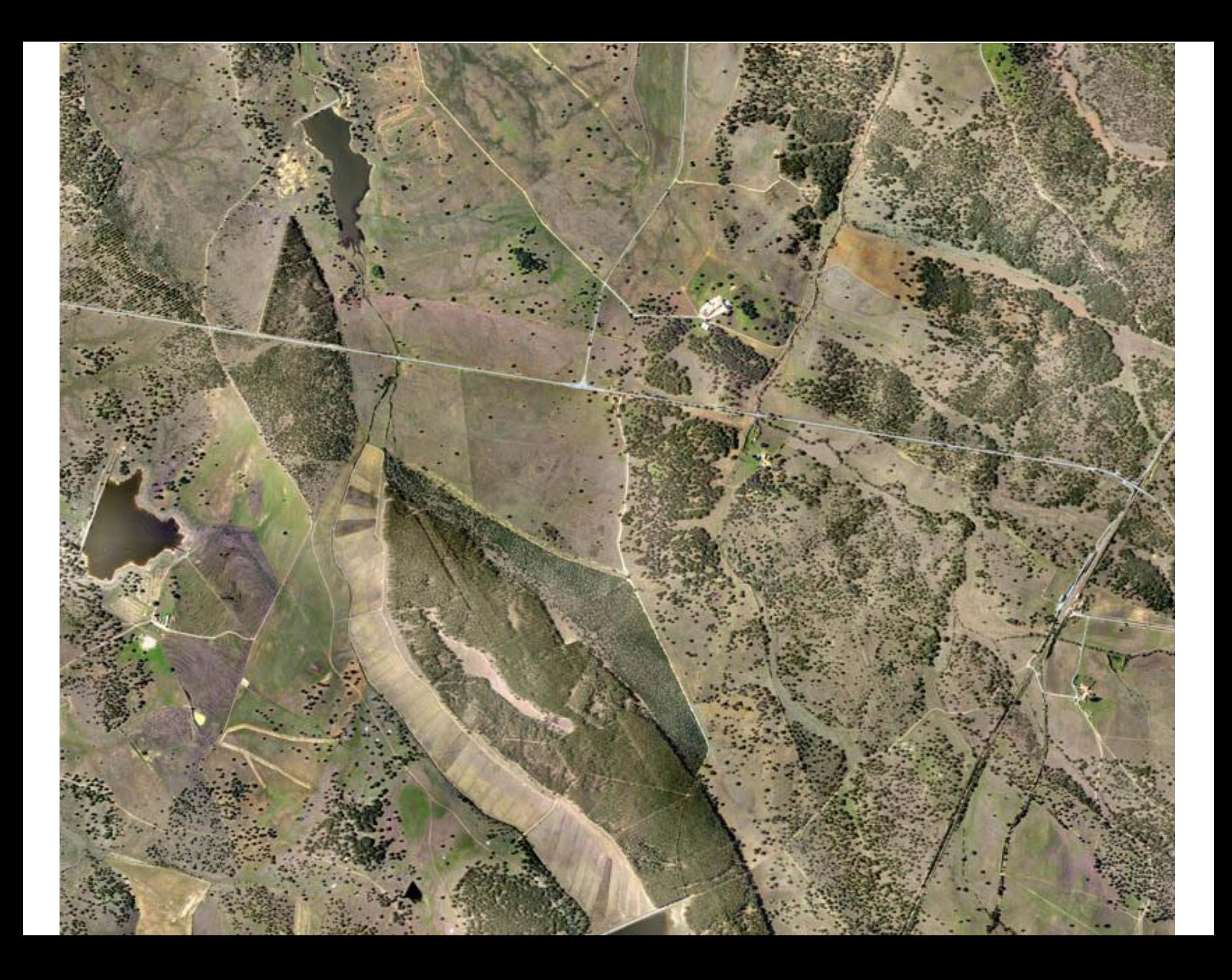

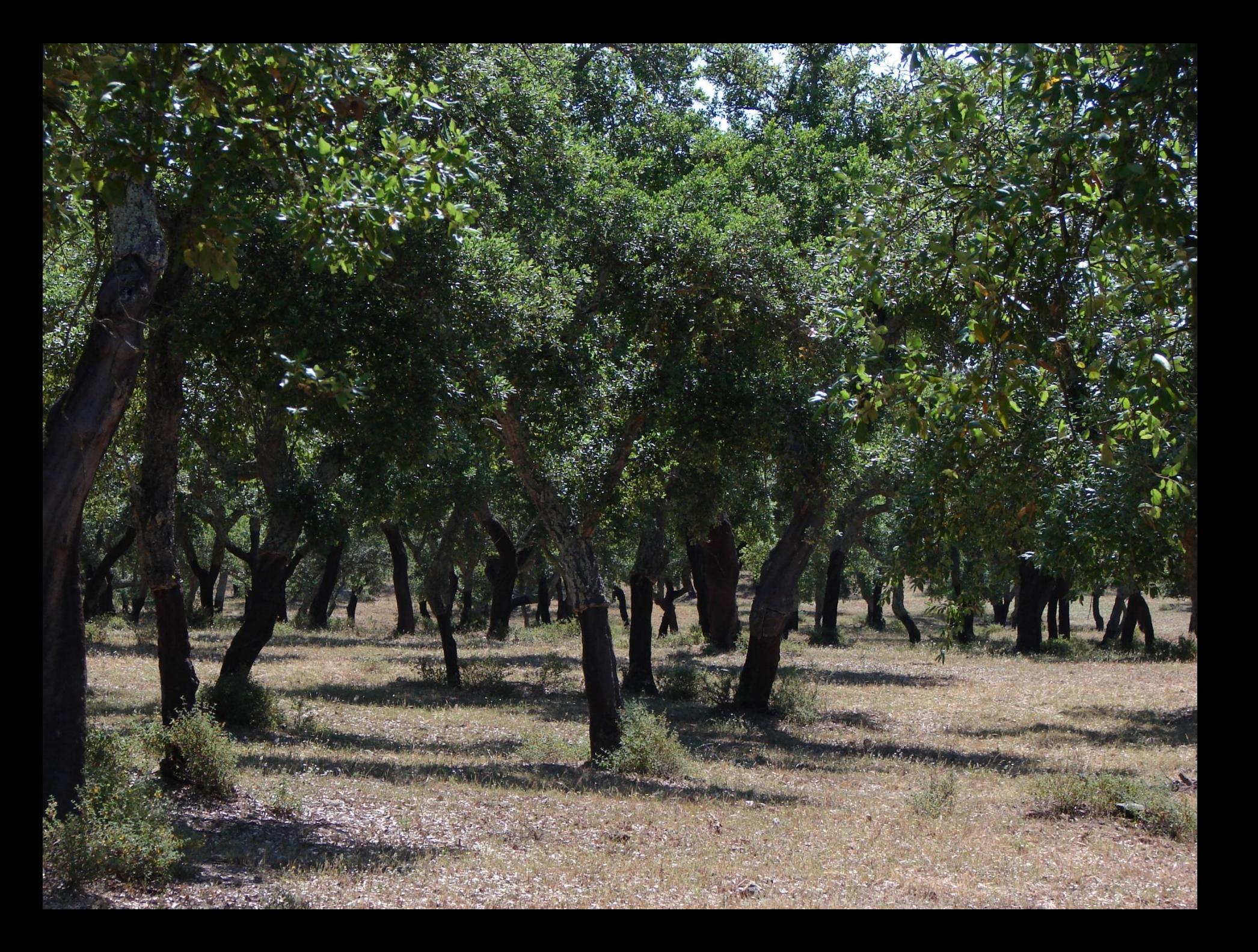

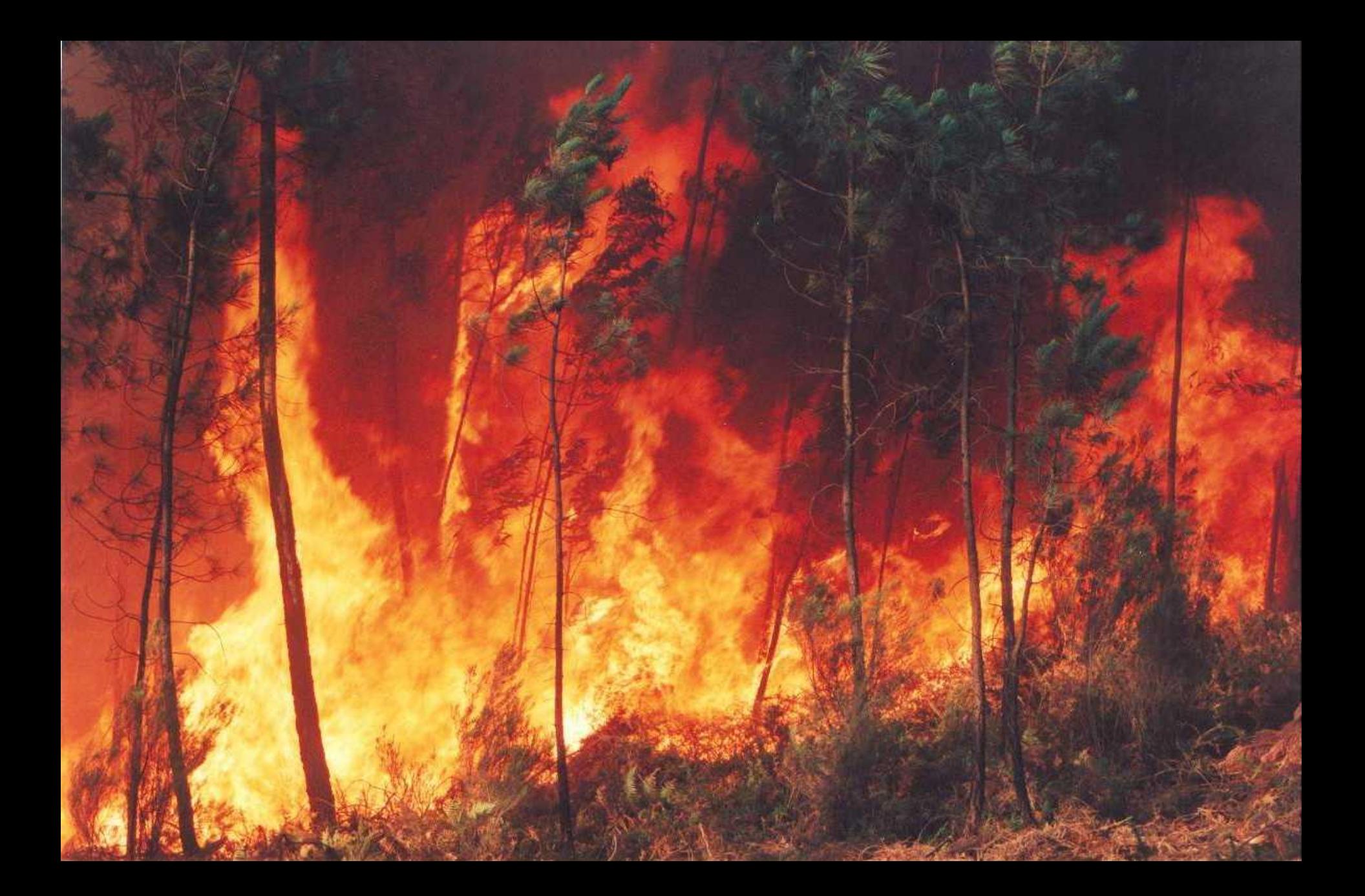

### **Inventário da biomassa florestal**

**Componente arbórea**

## Parcelas permanentes

Informação dendrométrica e amostras individuais

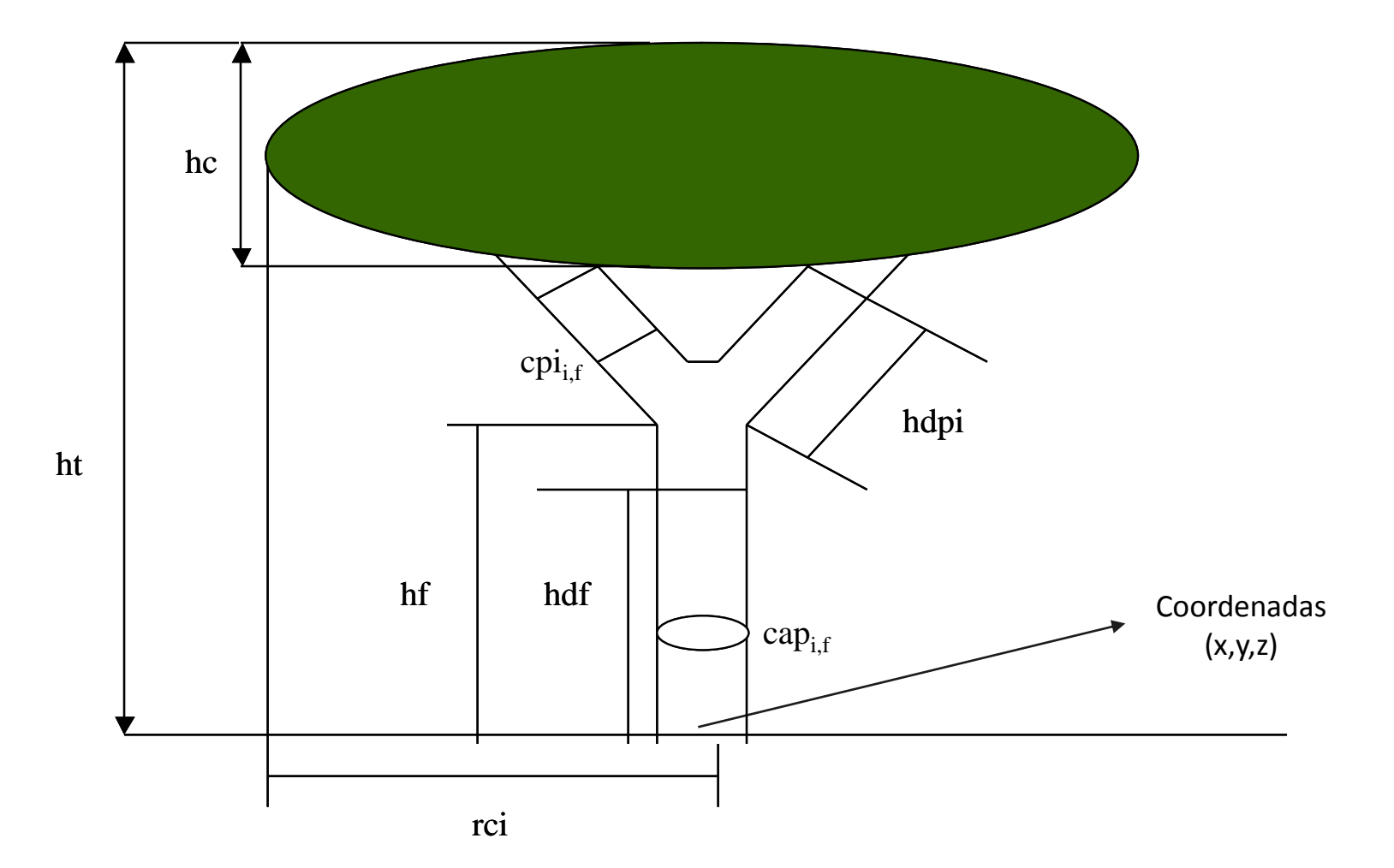

# Parcelas permanentes

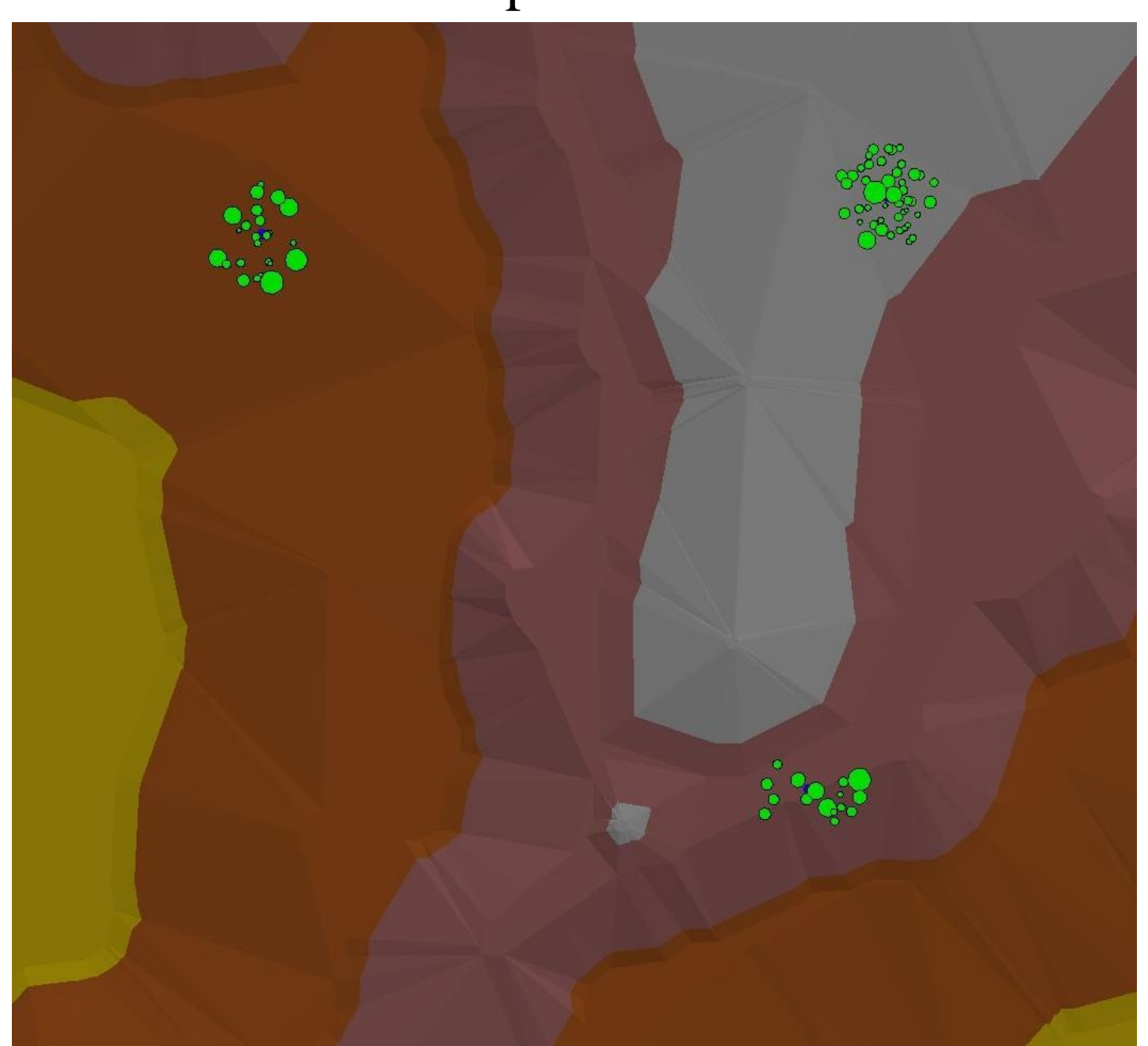

## Crescimento

Com os dados das medições repetidas foram obtidos valores de crescimento:

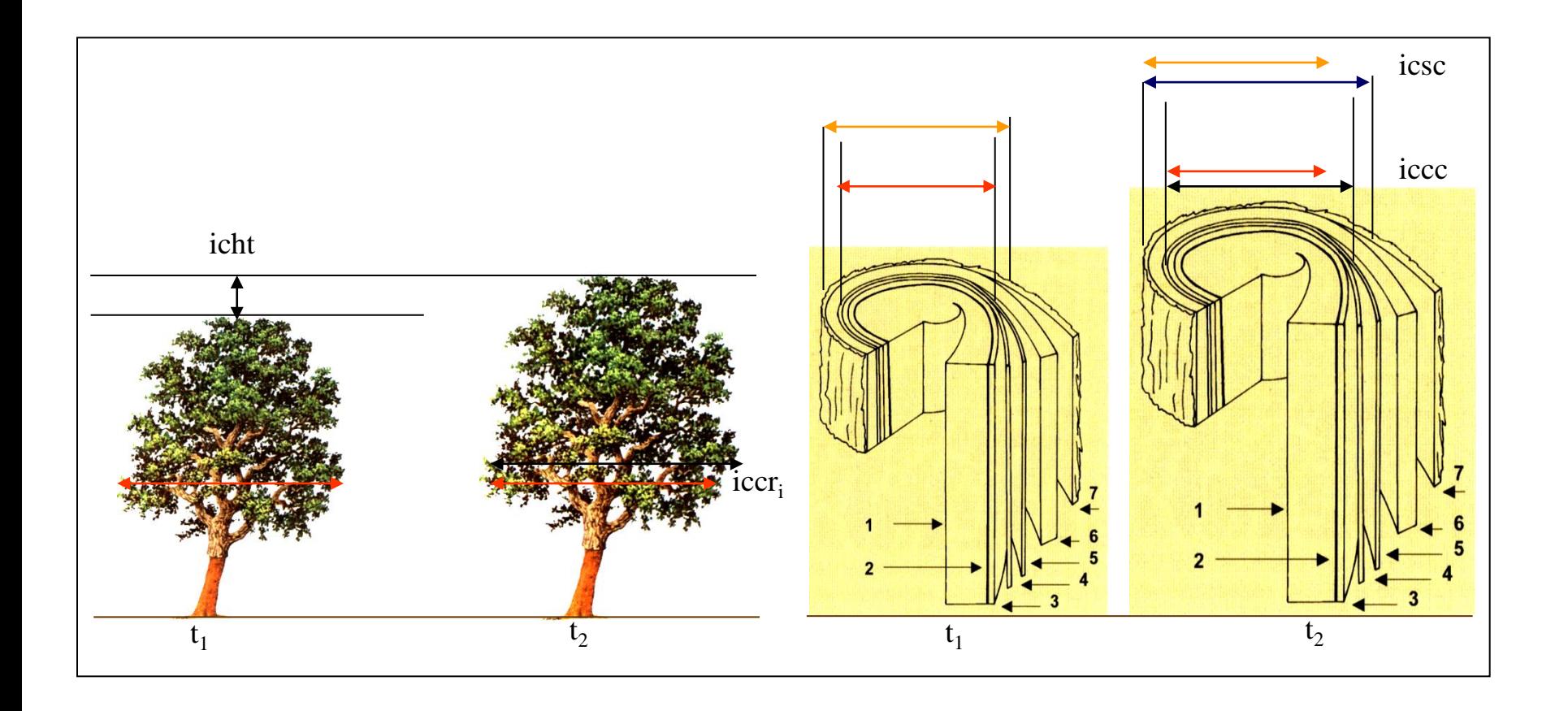

### **Inventário da biomassa florestal**

**Componente não arbórea**

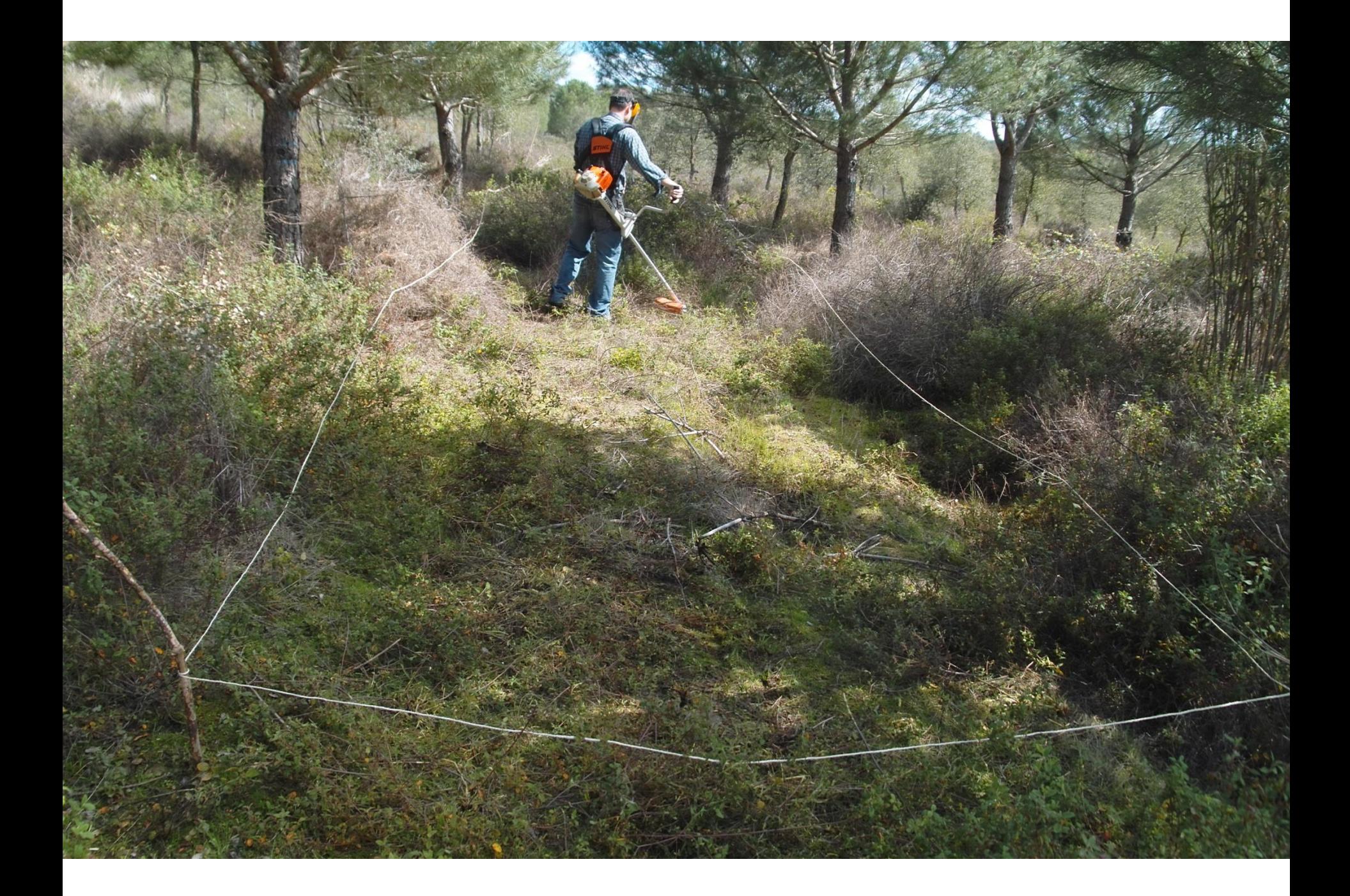

avaliar o grau de coberto de cada espécie

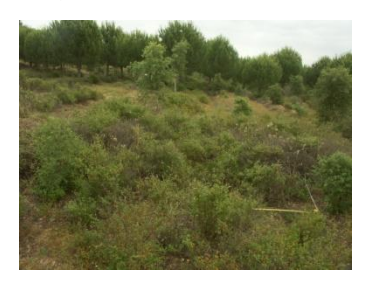

#### medir a altura

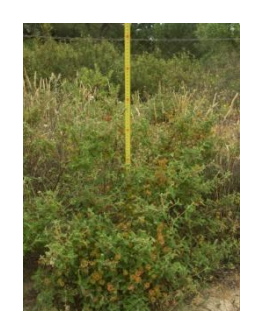

Cortam-se as espécies arbustivas diferentes e pesam-se separadamente. Retira-se uma pequena amostra para determinação da humidade

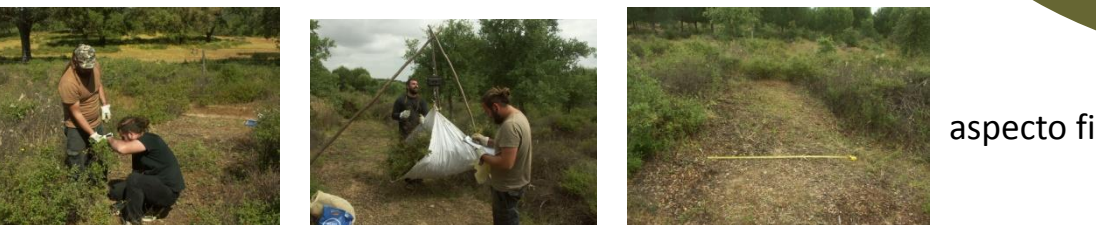

tirar uma amostra de herbáceas para determinar a humidade aspecto final

Para avaliar o peso total das herbáceas faz-se um experimento em algumas secções em que se retiram e pesam a totalidade das mesmas para depois se extrapolar para as outras secções

Em laboratório taram-se os sacos e secam-se na estufa as varias amostras e determina-se o seu peso seco

### **Modelação da biomassa total**

**Componente arbórea**

### Modelo de perfil da copa

 $\frac{1.5}{3}$ 

 $\frac{0.8}{3}$ 

 $\frac{1.2}{0.3}$ 

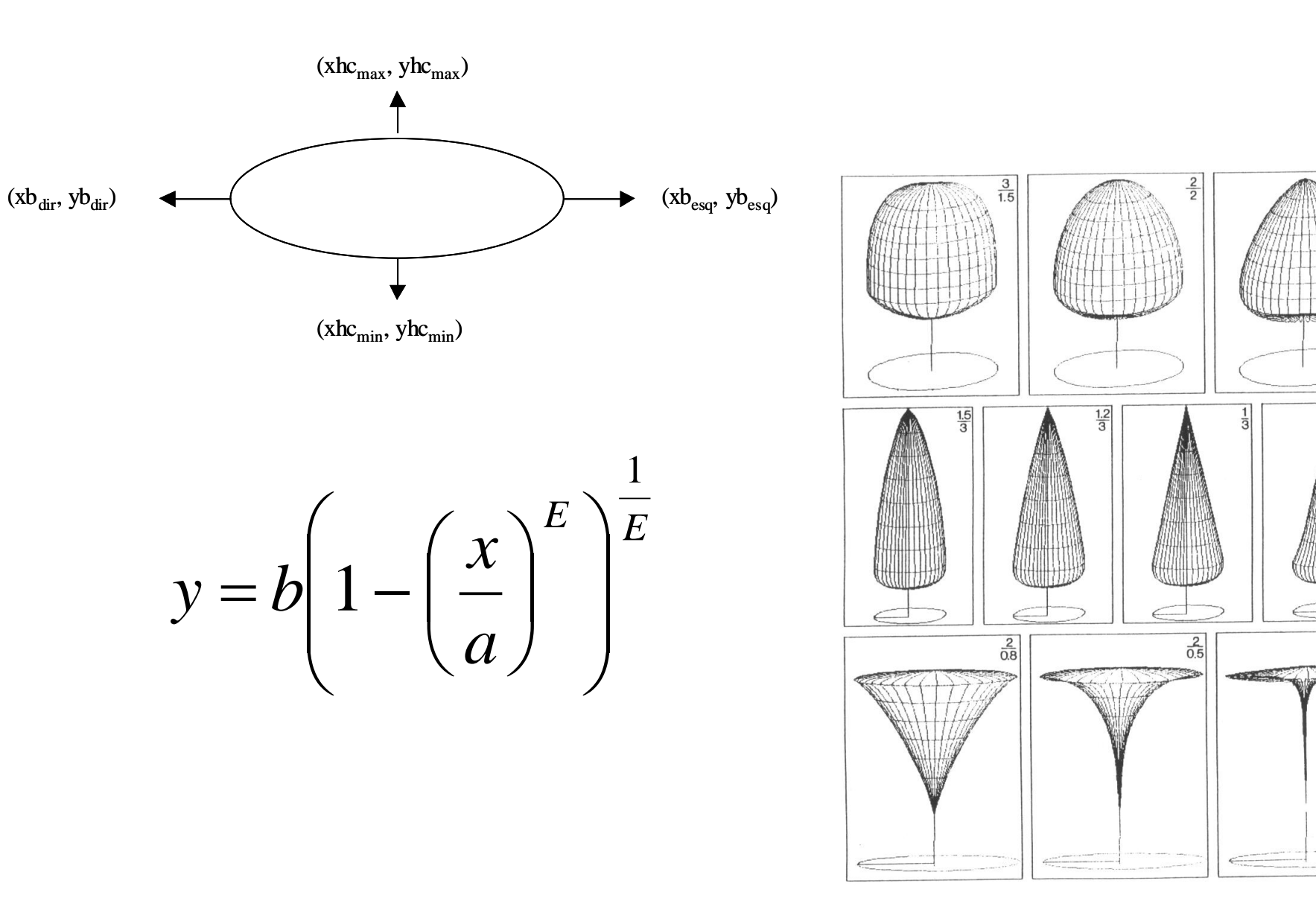

#### Povoamento estrutura espacial

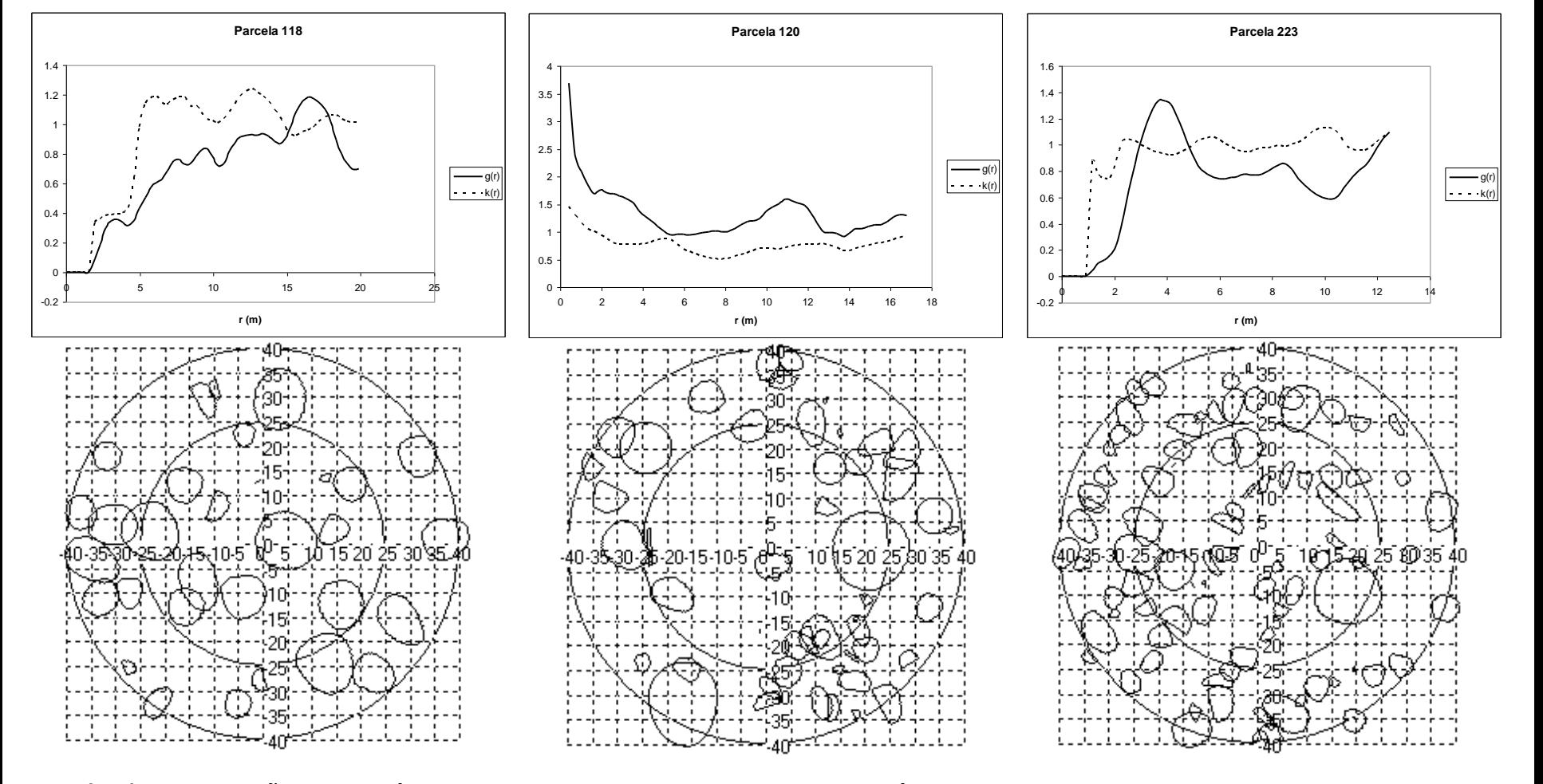

**Sinal de segregação, isto é, com probabilidade baixa (g (r)<1) para encontrar pares de árvores a distâncias pequenas**

**Sinais agrupamento, isto é, com probabilidade alta (g (r)>1) para encontrar pares de árvores a distâncias pequenas**

**Sinais de regularidade, isto é, com probabilidades alta (g (r)>1) a distâncias regulares**

### Construção de modelos

Modelos de crescimento segundo o princípio potencial modificador por se ter concluído ser o crescimento potencial que melhor se relacionava com a qualidade da estação:

y=y<sub>pot</sub> · modificador+ε

Equações de estado para as variáveis necessárias utilizando como variável independente uma resultante de um modelo de crescimento

Modelo de sobrevivência dependente da estação

### Funções potenciais

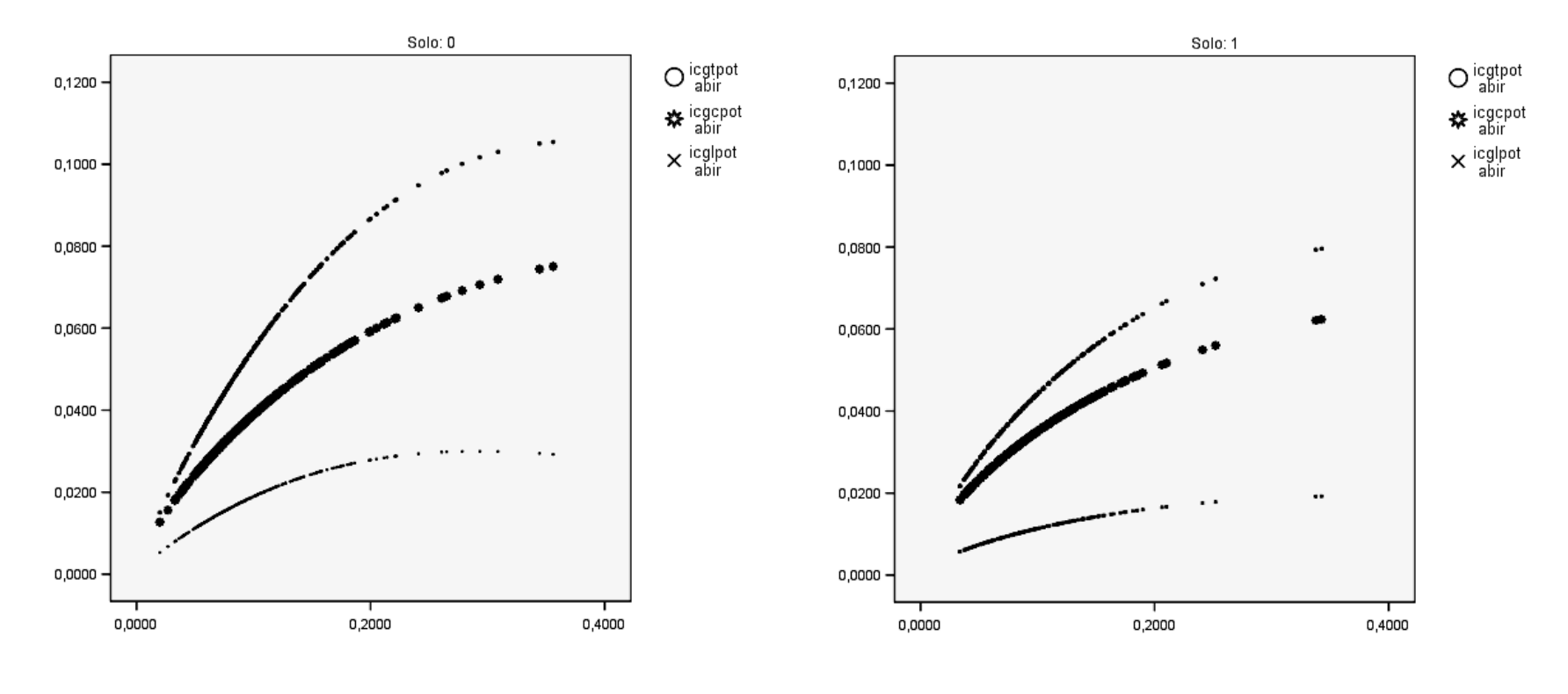

$$
y' = \frac{a \cdot b \cdot d \cdot x^d}{x(b+x^d)^2}
$$

### Modificador

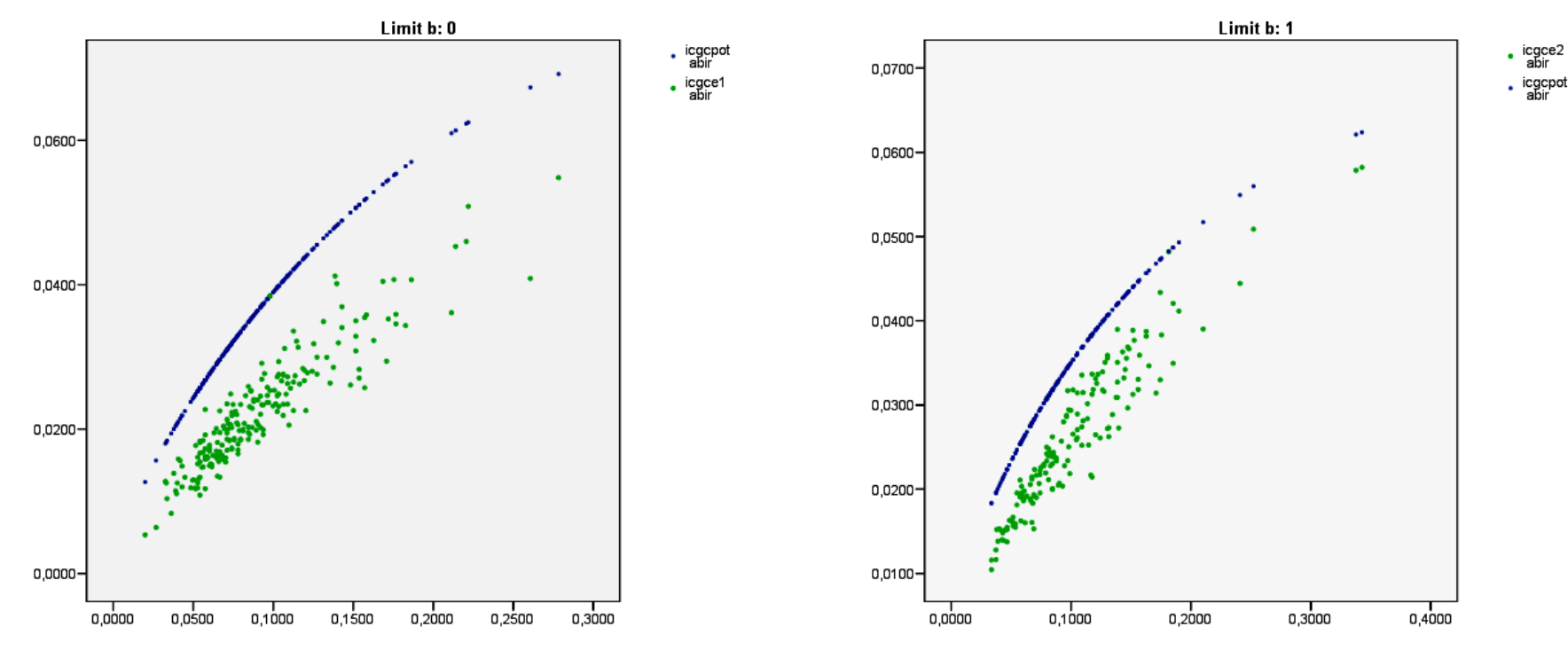

modificador=e<sup>-a\*HD2b\*idf</sup>

### Modelo de sobrevivência

$$
\pi(\mathbf{x}) = \frac{e^{3.547 - 0.216cd - 0.143h - 0.342HD2 + 0.208Solo}}{1 + e^{3.547 - 0.216cd - 0.143h - 0.342HD2 + 0.208Solo}}
$$

Valor limite 0.80 para a determinação da sobrevivência da árvore

Dada a baixa percentagem de correcção na identificação das árvores mortas pode-se combinar a probabilidade P do modelo com a probabilidade (PU) de com a de uma distribuição uniforme no intervalo [0,1] em que a decisão de sobre a sobrevivência da árvore é feita de acordo as diferenças de probabilidades:

PU-P≤0, árvore viva; PU-P>0, árvore morta

### **Modelação da biomassa total**

**Componente não arbórea**

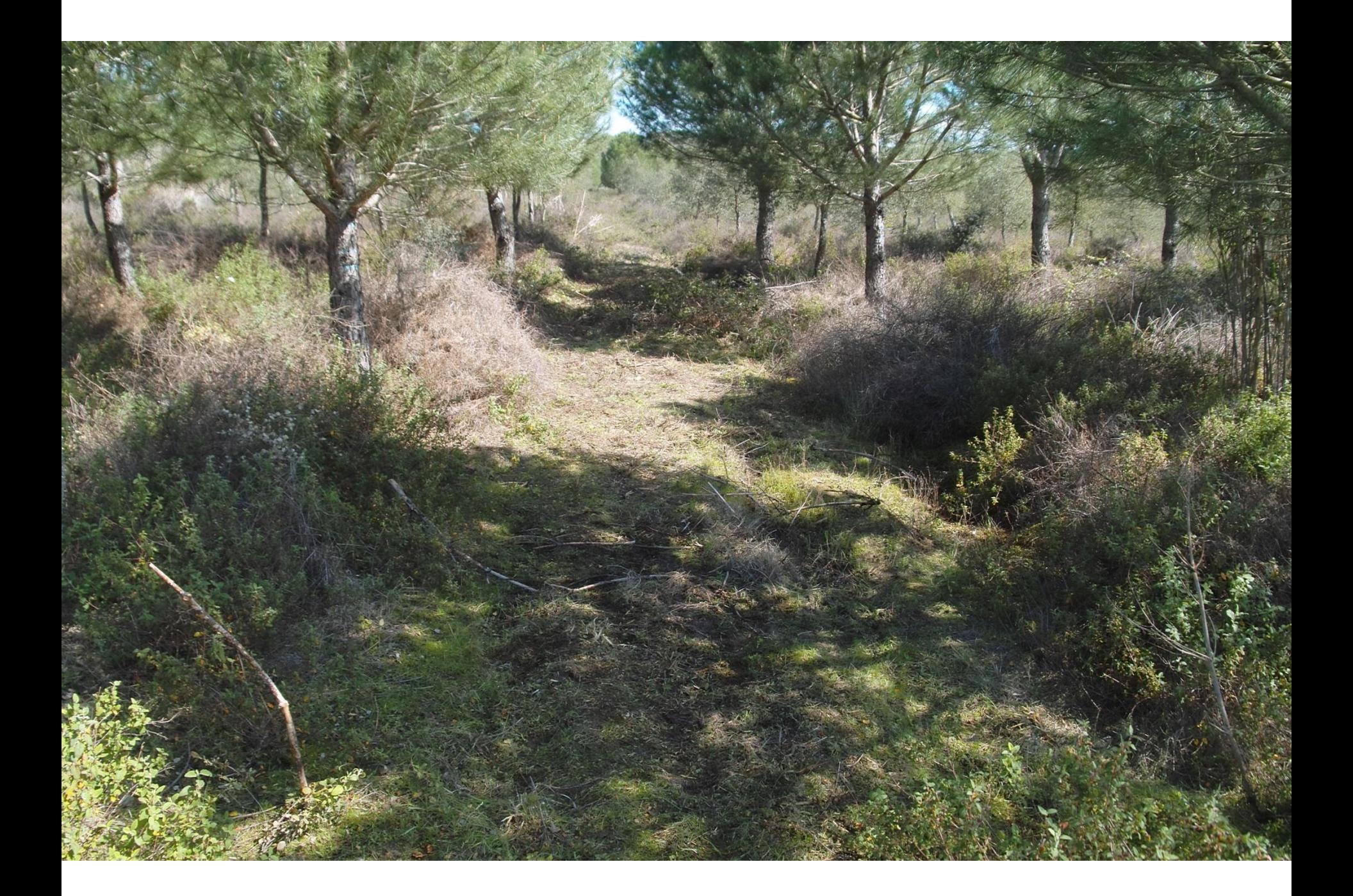

### **Qualificação e quantificação**

**Dinâmica de vegetação**

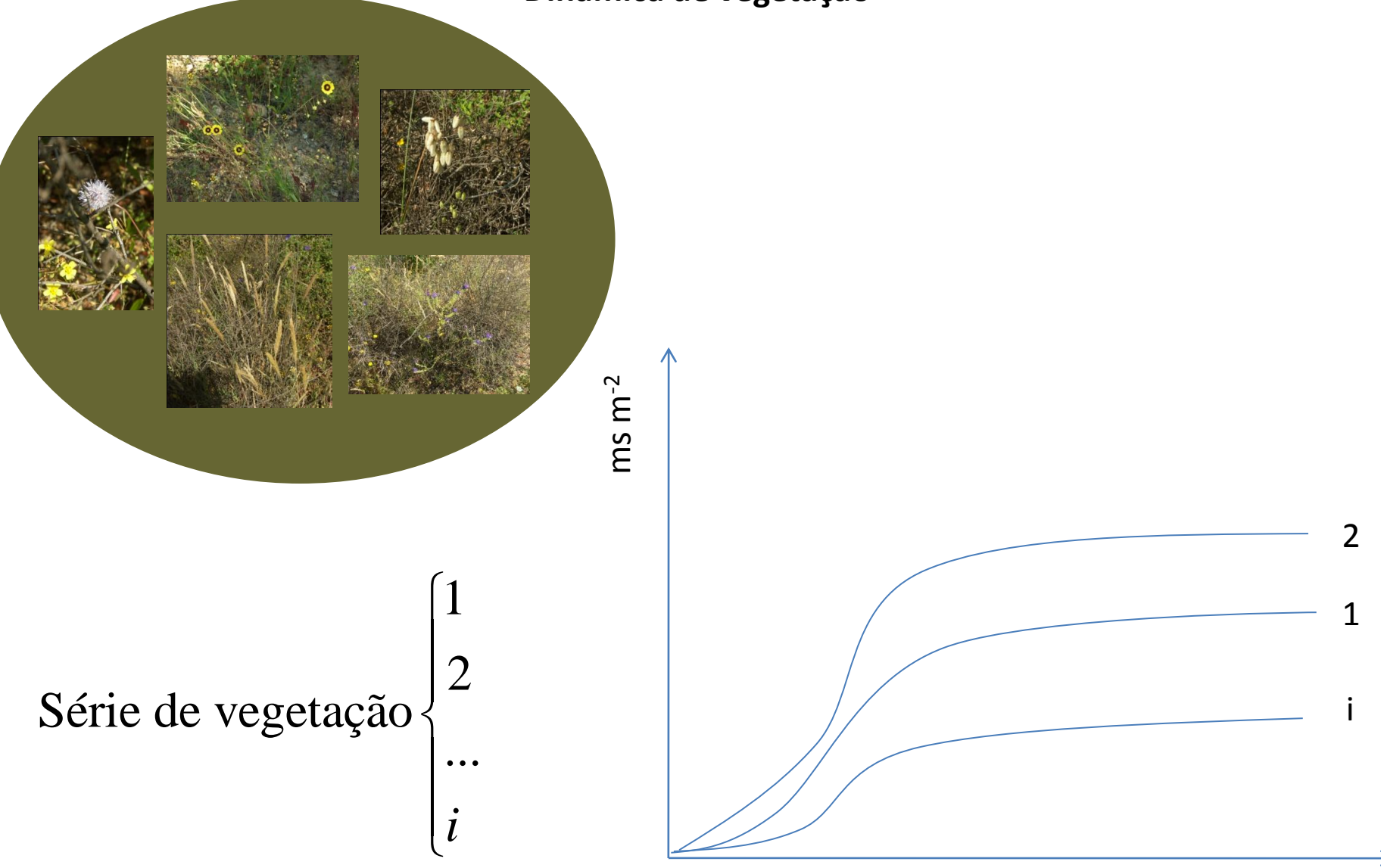

### **Equações de estado**

**Biomassa componente não arbórea**

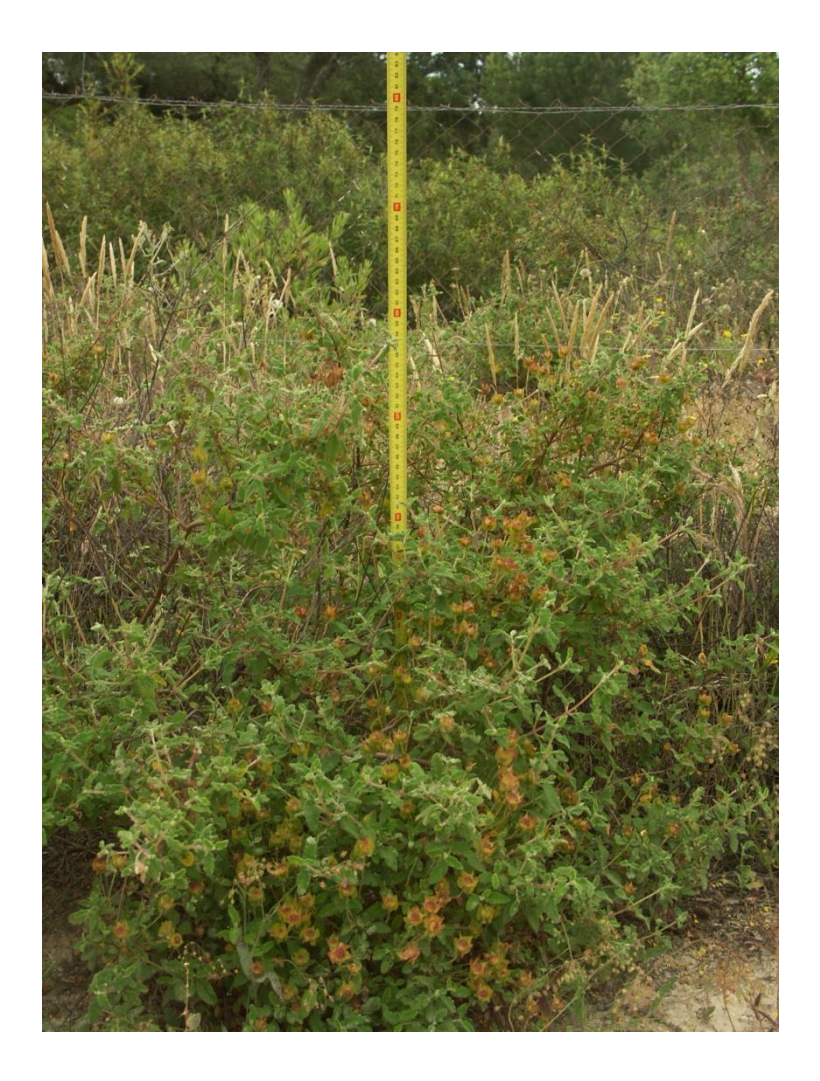

 $\mathsf{bt}_{na} = f\left(gc_{a}, sp_{a}, sv\right)$ 

btna = biomassa total da componente não arbórea  $gc<sub>a</sub>$  = grau de coberto  $sp_a$  = espécie arbórea sv = série de vegetação

## **Simulação**

#### **Dinâmica de produção em biomassa do sistema florestal**

### Modelo de crescimento

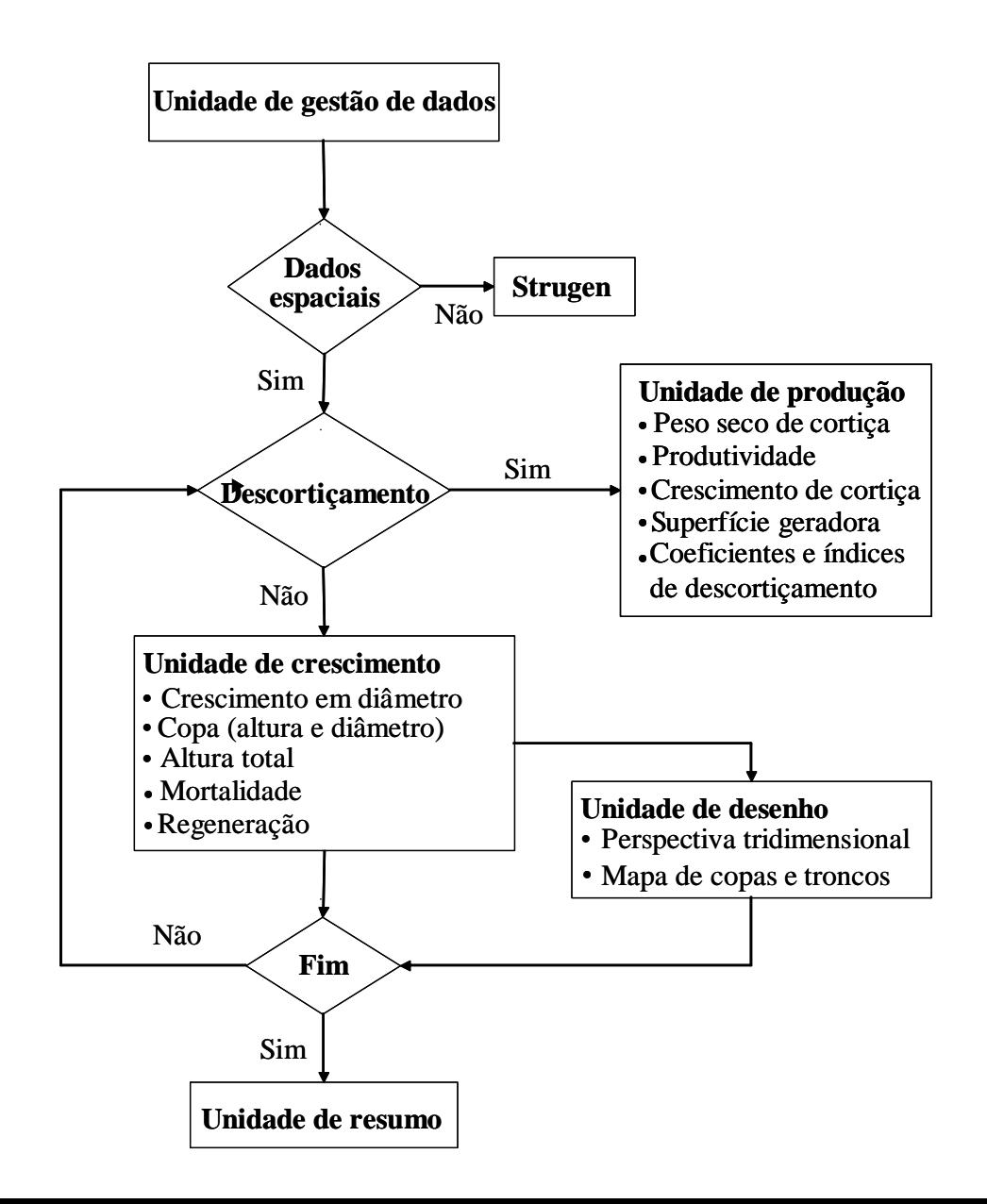

#### **Estrutura do ECORK**

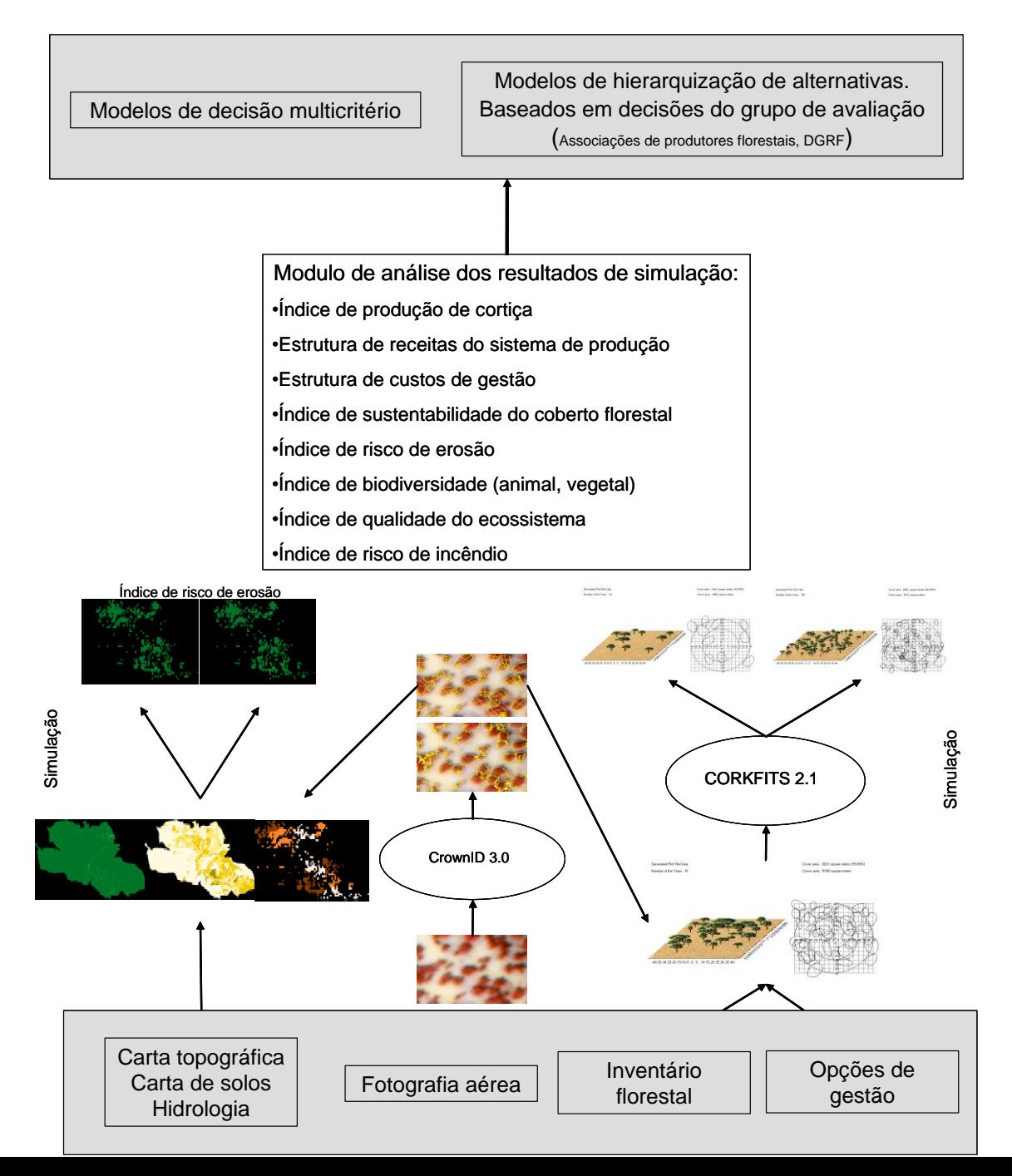

## **Simulação**

### **Geração de dados iniciais via detecção remota**

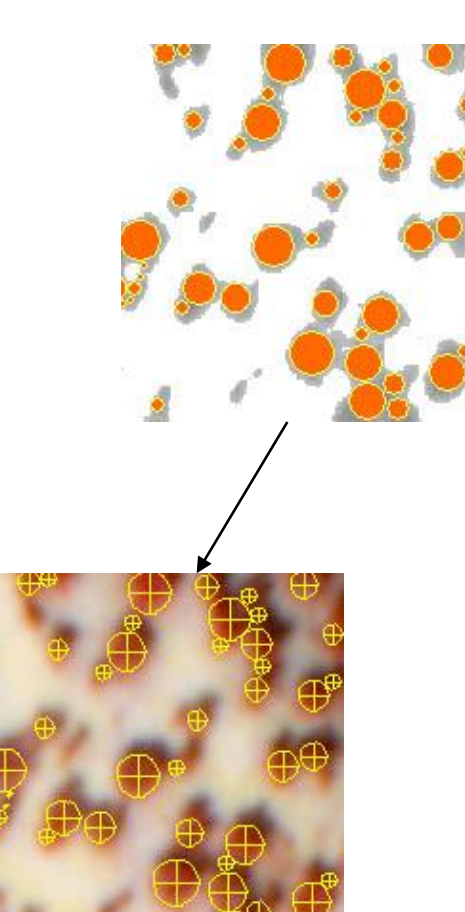

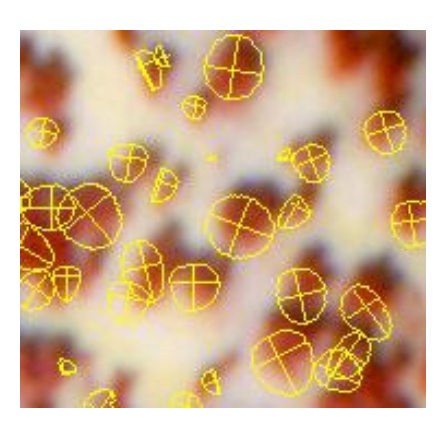

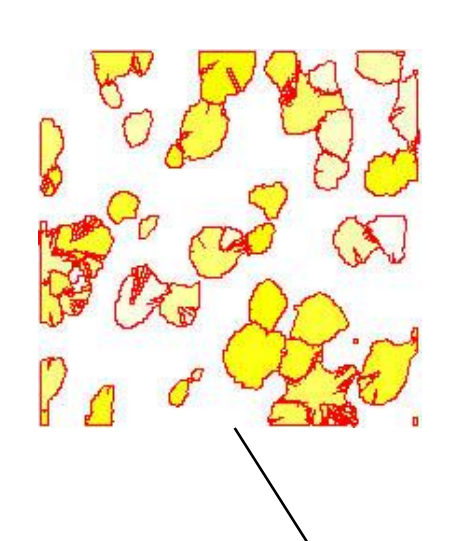

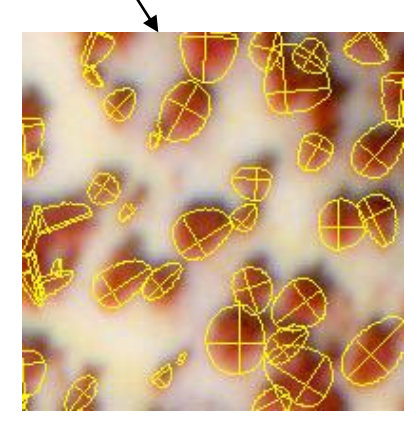

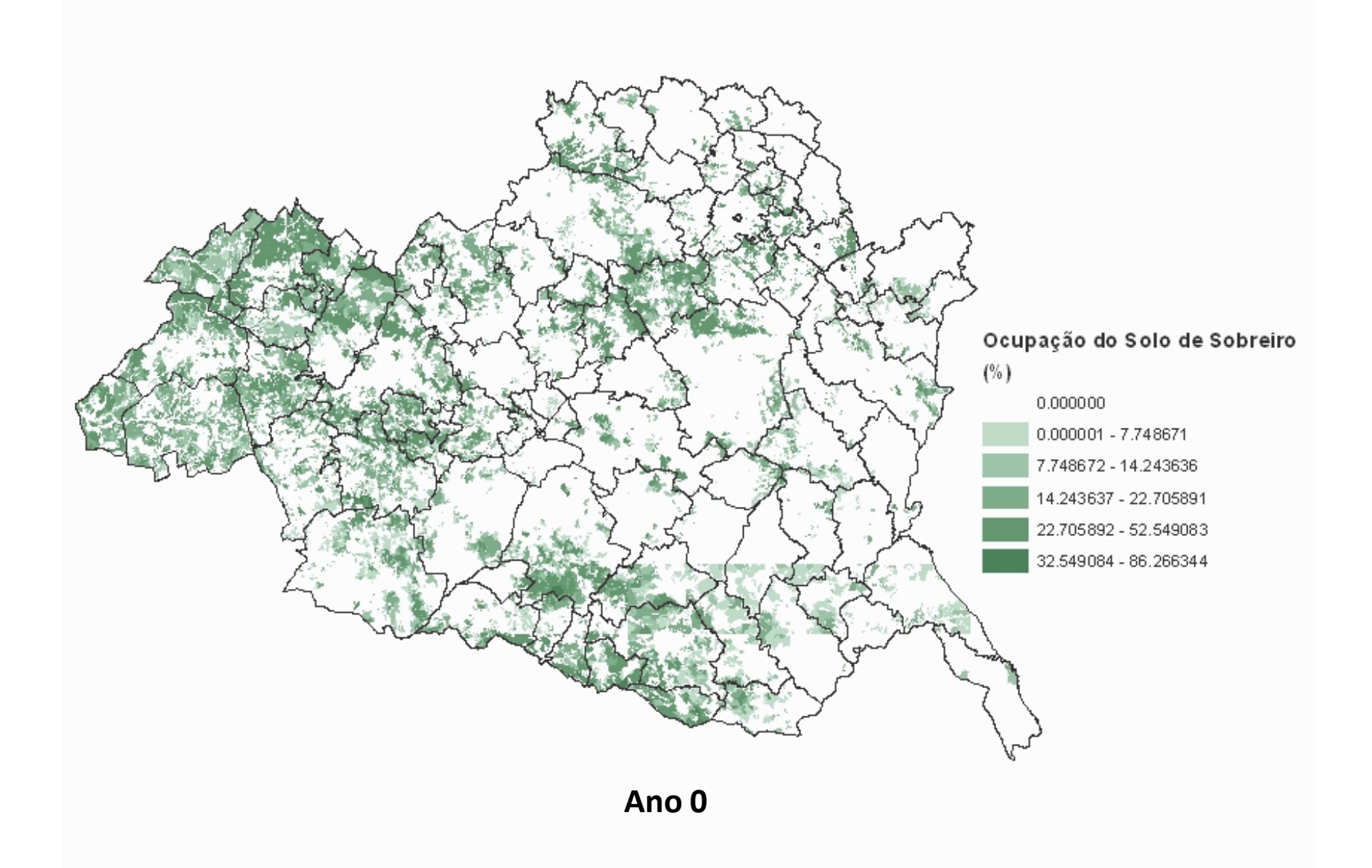

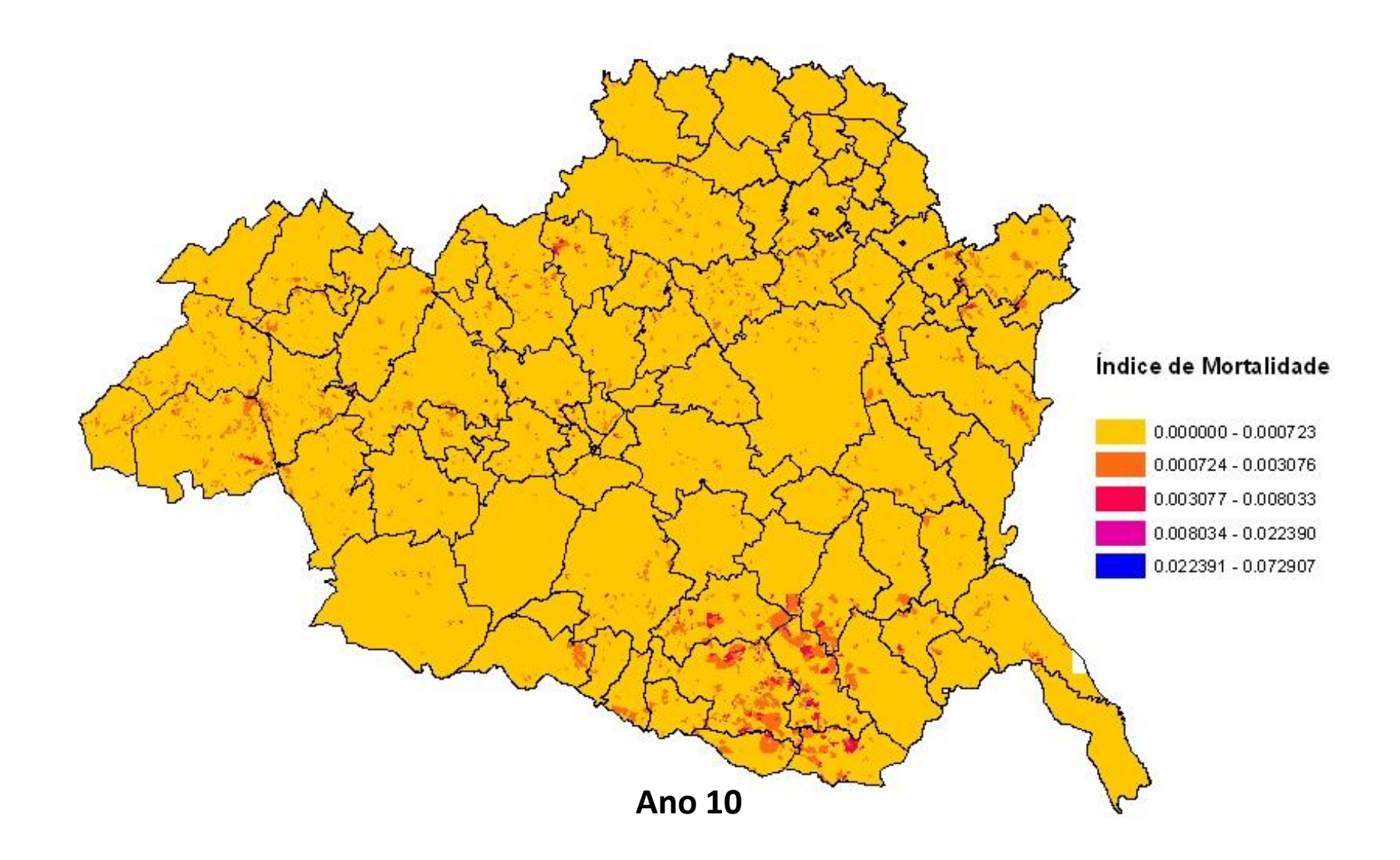

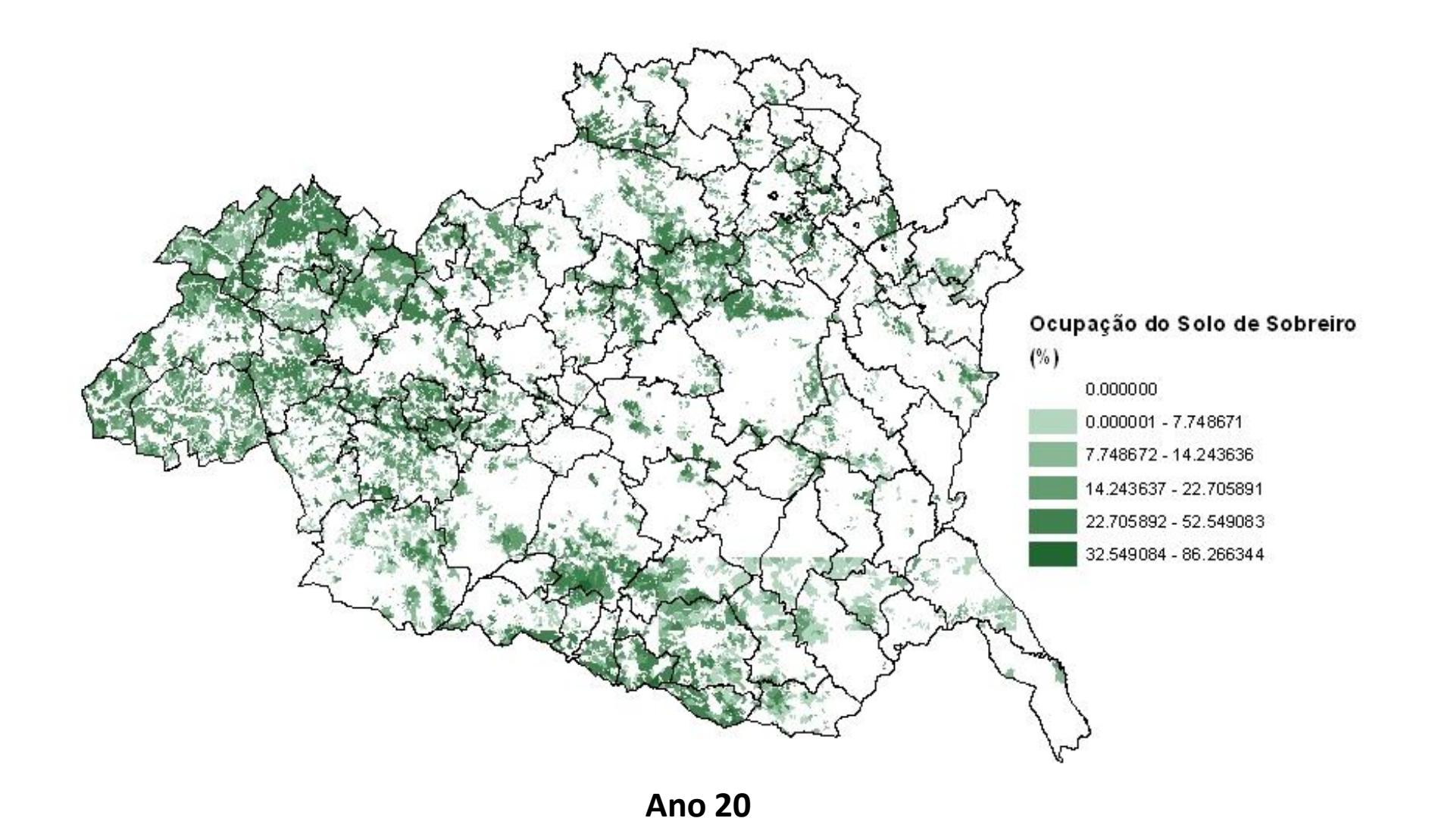

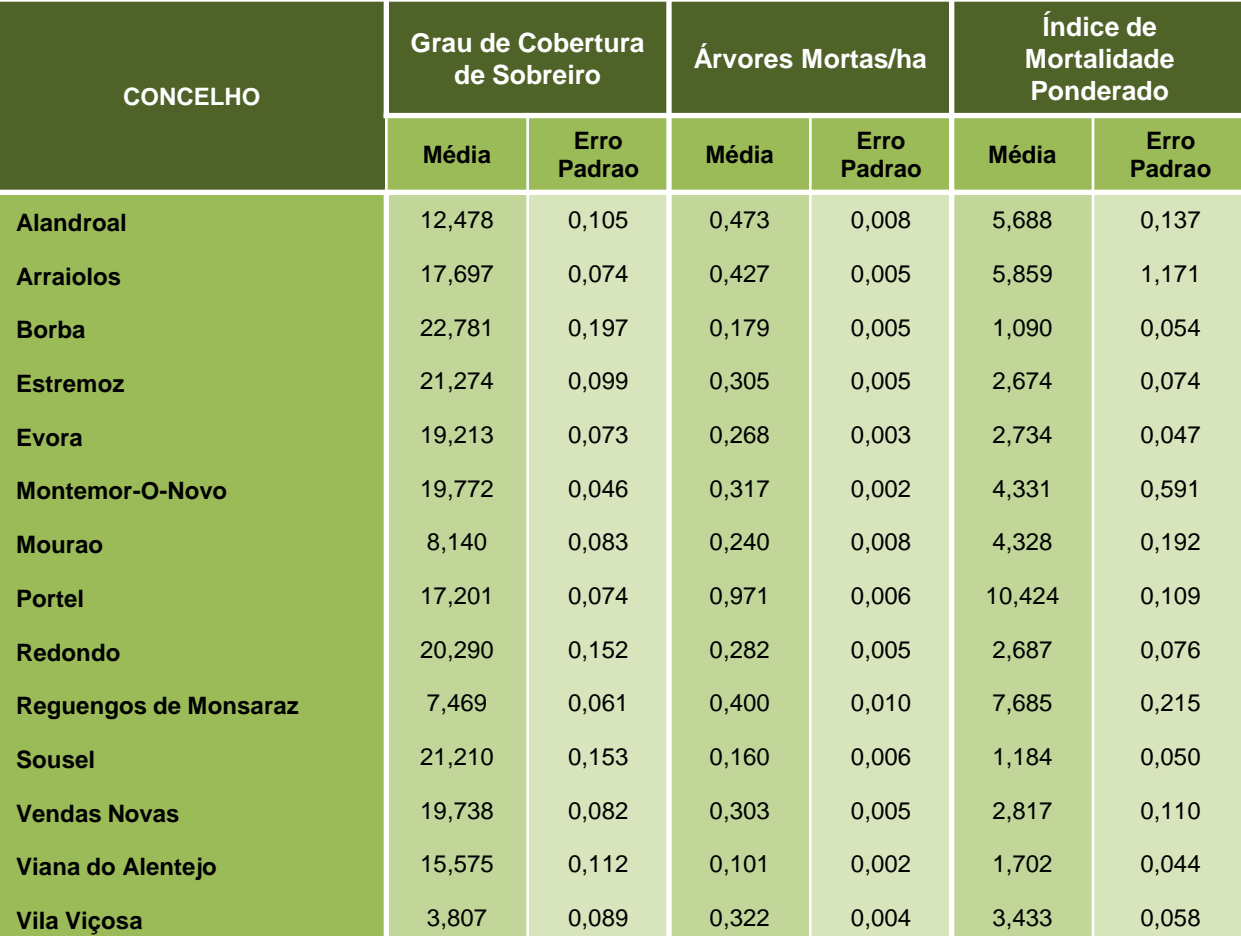

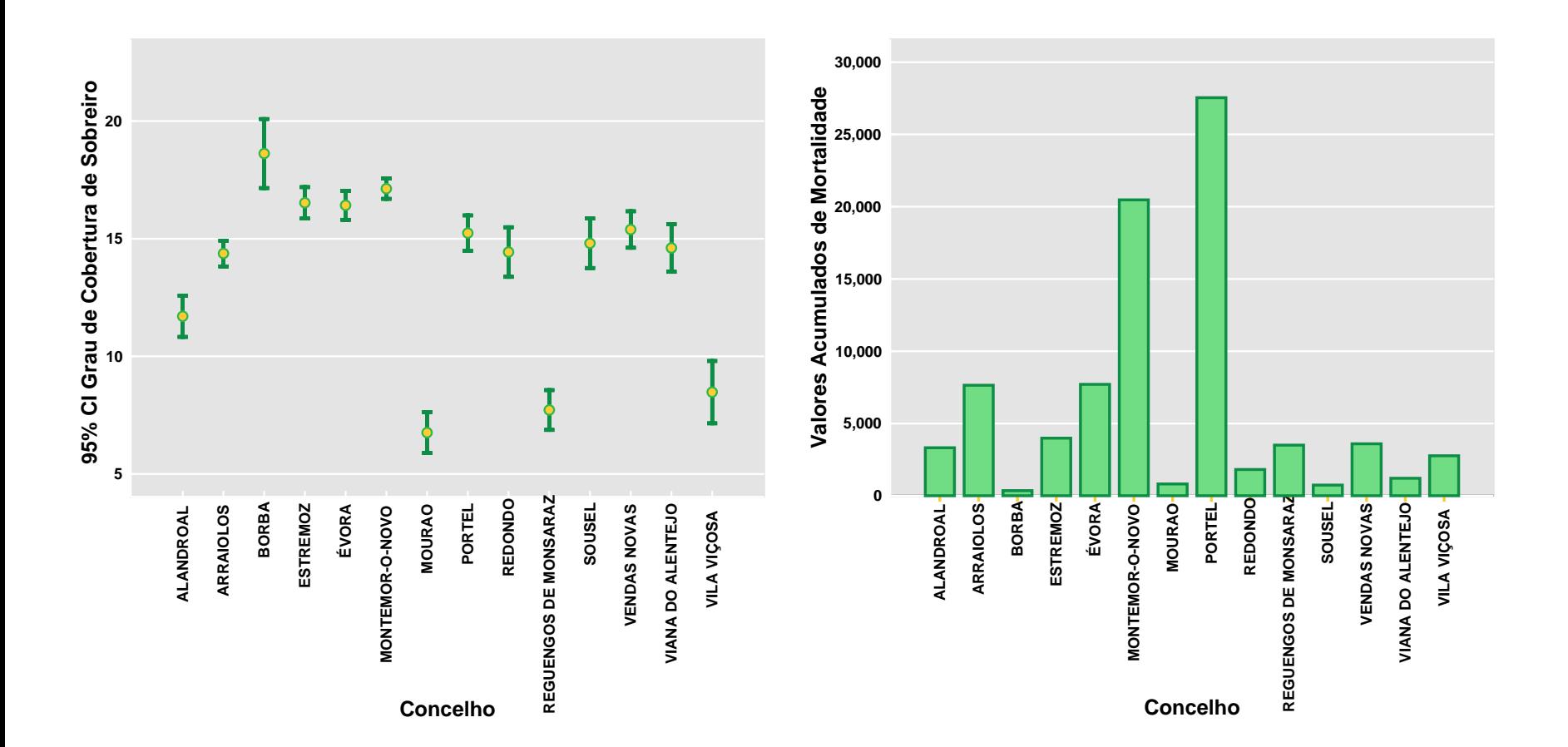